anténa. Všechny elektrické dráty, stromy, budovy atd. jsou zanedbány a chybí. Většinu těchto "zemních" vlivů lze modelovat, je však nutno použít zvláštních technik, což jde za rámec tohoto článku. Dále model předpokládá, že zem je homogenní, dokonale rovná nekonečná plocha. V pokroèilejším modelování mùžeme zadat druhou sadu vlastností v urèité vzdálenosti od antény, nemùžeme však zadat rozptýlené vlastnosti zemì z reálného života. Pro většinu účelů ale žádné z těchto omezení významně nezpochybní výsledky modelování.

Máme již kompletně zadaný model, před zadáním povelu RUN musíme ještě programu sdělit, jaký výstup chceme vidět. Program vždy vypočítá vstupní impedanci v místě zdroje, většina z nás chce vidět grafické znázornění vyzařovacího diagramu nebo zisku antény. Tento výstup je uveden jako specifikace vzdáleného vyzařovacího diagramu našeho dipólu. Pojd'me napřed uvažovat o tom, co mùžeme oèekávat. Víme, že dipól vyzařuje symetricky kolmo na drát, že maximum vyzařování je tedy v azimutu 0 a 180 stupňů. Začněme s vertikálním diagramem. Většina programů má zadány automatické hodnoty úhlů použitelných pro začátek práce. Na

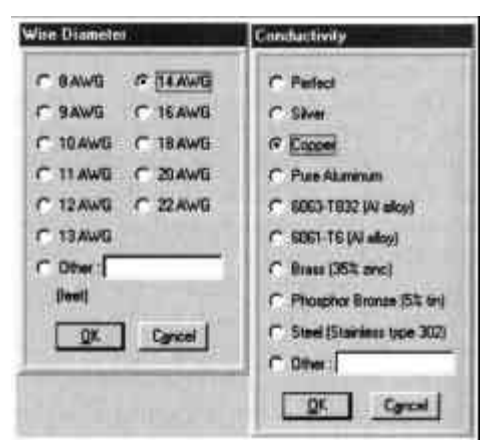

#### *Obrázek 9*

kolmé přímky, rovnoběžné se zemí. Osa z je potom pouze jiné pojmenování pro výšku nad zemí. Protože budeme pracovat s dipólem nad zemí, hodnota z nemůže být záporná, ačkoliv, jak uvidíme dále, může být velmi blízká nule.

Při modelování je nutno systematicky uvažovat o geometrii antény a jejím umístění v prostoru. Pro pohodlnější výpočet je šikovné definovat polohu vodorovné antény v našem souřadném systému tak, že konce prvku budou umístěny od počátku ve stejně vzdálených místech na ose *v*. Pro většinu návrhů vodorovných systémù založených na bázi pùlvlnných dipólù bude tedy maximum vyzařování ve směru osy x, tedy v úhlu 0 stupňů. Umístěme tedy střed našeho dipólu do souřadného systému v bodì, kde se protínají oda *x* a osa *y*. Konec 1 bude mít souřadnici y -9,995 m a konec 2 souřadnici y 9,995 m. Protože máme pouze jeden drát, je souřadnice  $x = 0$ . Musíme si ale ještě stanovit souřadnici *z* - výšku antény nad zemí. Vezměme známou obvyklou výšku takového dipólu z reálného života - 21,378 m. Předpokládejme, že dipól bude zcela vodorovný, oba konce v této výšce. Na obr. 6 je "okno dráty" z programu EZNEC, v němž jsou zadány tyto hodnoty. Všimněme si, že jsme definovali drát pouze jeho dvěma konci. Pokud by součástí tohoto prvku byly další dráty, musely by být zadány tak, že Konec 2 prvního drátu navazuje na Konec 1 druhého drátu. Složitější geometrie budeme zkoumat v dalších kapitolách. Nyní se zaměřme na zvládnutí terminologie zadávání "drátů".

Případné chyby zadání můžeme zkontrolovat pohledem na znázornění toho, co jsme zadali do programu. Většina programů umožňuje funkci "vzhled antény". Na obr.7 je pohled v programu EZNEC, anténa je nad zemí (osa z), je rozložena symetricky podle osy *y*.

Ačkoliv na obrázcích je napájecí bod znázorněn jako malé kolečko, ještě jsme jej do systému nezadali. V modelačním jazyku je napájecí bod označován jako "zdroj". Je nutno specifikovat jak jeho polohu, tak i vlastnosti. V NEC je zdroj umístěn vždy uvnitř prvku, pro zjednodušení předpokládejme, že je uprostřed prvku [6]. Chceme-li mít zdroj umístěn přesně ve středu drátu, musíme mít lichý počet segmentů v drátu. NEC byl navržen pro napě ové zdroje, budeme tedy specifikovat zdroj o hodnotě 1V a fázi 0,0 stupňů. Většina běžných antén má pouze jeden napájecí bod. Pro tento typ antén změna základních parametrů zdroje nezmění vyzařovací diagram, zisk ani impedanci antény, ponecháme zdroj tedy jednoduchý.

Různé komerční implementace NEC řeší zadávání zdrojů různě. Okénko zadávání zdrojů u NEC WinPlus je na obr. 8. Podrobný popis zadání u jednotlivých programù neuvádíme - pro náš výklad není podstatný a majitelé programù si bezpochyby poradí.

#### **Další èásti modelu**

Práce, kterou jsme doposud udělali, odpovídá ustřižení drátu a natažení mezi body úvazu. Pokud je drát na místě a má správné rozměry, můžeme věnovat pozornost dalším částem programu, které je nutno nastavit dříve, než spustíme "model". Například drát má průměr, který můžeme vviádřit jednak ve stejných jednotkách jako zbytek modelu, nebo mùžeme v jednotkách AWG (US jednotky průřezu drátu, převodní tabulka viz třeba v knize Rothammel: Antennenbuch). Na obr. 9 je uvedeno odpovídající okno programu NEC WinPlus. Drát není definován pouze průřezem, má také nějakou konkrétní vodivost a odporové ztráty, vyplývající z vlastností jeho materiálu. Na obr. 9 je uvedena rovněž ukázka odpovídajícího okna stejného programu. Zvolme si třeba měď, vliv materiálu se zadává jeho vodivostí nebo měrným odporem - převrácenou hodnotou vodivosti - třeba v programu EZNEC.

Nyní se podívejme na zem, nad níž naše anténa visí. NEC umožňuje volit ze dvou modelů "reálné" země, pro moderní rychlá PC z nich mùžeme zvolit ten lepší. V různých implementacích N

Mùžeme ho nalézt jako "vysoce přesný" model. nebo Sommerfeld-Nortonùv model, nebo SOMNEC - jméno modulu v NEC. Jakkoliv se jmenuje, je to nejpřesnější dostupný model pro výpoèet chování antény nad skutečnou zemí. Ostatní systémy jsou nepřesné při umístění antény již od 0,1 až 0,2 vlnové délky nad zemí, Sommerfeld-Nortonùv systém je přesný až do malých zlomkù vlnové délky nad zemí.

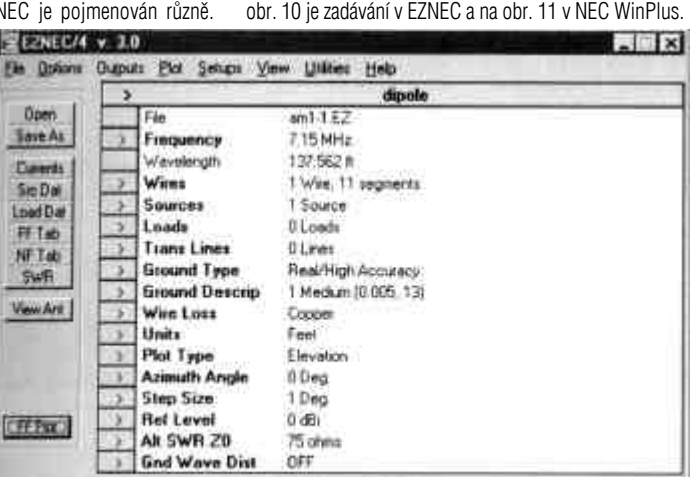

**Jaký výstup chceme?**

Když jsme zvolili typ zemního modelu, musíme zadat hodnotu zemní vodivosti (v Siemensech na metr) a relativní dielektrické konstanty - též nazývané permitivita. Tyto hodnoty lze nalézt na mapách naší místní oblasti. Kvalita země příliš neovlivňuje chování našeho dipólu. proto zvolme standardní hodnoty doporuèené programem. Většina programů doporučuje tak zvanou "běžnou" zem s vodivostí 0,005 S/m a dielektrickou konstantou 13.

*Obrázek 10*

Zatím jsme opominuli kmitoèet. Zadáme proto kmitočet 7,15 MHz. EZNEC vždy pracuje pouze na jednom kmitoètu, NEC WinPlus je vždy nastaven pro zpracování intervalu kmitočtů, kde se zadává počáteční a koncový kmitočet společně s krokem. Zadáme proto stejný poèáteèní i koncový kmitoèet - krok již nemá žádný vliv.

Nyní jsme kompletně zadali náš model. Vytvořili isme prvek z drátů a umístili jej do reálného prostředí. Jedna část "prostředí" je geometrická - poloha a rozměry, druhá část "prostředí" popisuje elektrické vlastnosti a vlastnosti drátu a země. Pokud bychom takovou anténu doopravdy stavěli, přemýšleli bychom také o těchto vlastnostech.

Musíme si zaznamenat dvě věci, které se mohou lišit od skuteènosti. Za prvé: v modelu není nic jiného než

Nyní již můžeme stisknout patřičné tlačítko a nechat program provést výpočty. Po proběhnutí - pro takovýto jednoduchý model prakticky okamžitém, uvidíme výsledky. EZNEC sám zobrazí vyzařovací diagram - viz obr. 12, NEC WinPlus menu, které nám umožní vybrat si zobrazení, které požadujeme.

Všimněme si, že vyzařovací diagram nám poskytuje množství dùležitých informací. Vidíme, že dipól umístěný nízko nad zemí - kolem čtvrtiny vlnové délky vyzařuje většinu energie do vysokých úhlů - nevhodných pro většinu použitelných způsobů šíření. Pohledem na data zjistíme, že popsaný dipól má maximální zisk 5,87 dBi pod úhlem 49 stupňů nad obzorem. NEC poèítá všechny hodnoty zisku v decibelech oproti teoretickému zářiči vyzařujícímu do všech směrů. NEC v sobě neobsahuje žádnou tabulku standardních antén, vše je nutno porovnávat s teoretickým isotropním zářičem. Zisk je počítán na dvě desetinná místa, je třeba si však uvědomit, že v amatérských podmínkách i rozdíl mezi 5,5 dBi a 5,8 nebo i 6 dBi bude těžko zaznamenatelný.

Na obr. 13 je horizontální vyzařovací diagram zobrazený v úhlu maximálního zisku, tedy 49°. Všimněme si, že rozdíl mezi výsledky obou programů v úhlu maximálního vyzařování činí 1°. Je způsoben

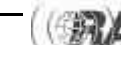

různým zaokrouhlováním v průběhu složitých výpočtů. Zaznamenejme také zanedbatelný rozdíl 0,03 dB v hodnotě maximálního zisku. Mnohem významnější je shoda ve tvaru vyzařovacích diagramů, které mají tvar širokého oválu. Signály ve směru antény budou slabší než kolmo ke drátu, nicméně asi dostatečné pro uskutečnění spojení. Klasická osmička není nikde vidět. Důvodem je relativní blízkost k zemi.

Než opustíme model, podívejme se ještě na vstupní impedanci. Nedostali isme klasických 72  $\Omega$ , hodnotu, uvádìnou pro rezonaèní dipól, místo toho máme 91 + j20  $\Omega$ . Impedance má induktivní charakter, dipól s délkou podle původního "střihacího" vzorce je příliš dlouhý. Také reálná část impedance je podstatně vyšší než oèekávaná hodnota. Èísla, která NEC vygeneroval, mohou být překvapivá, nicméně zvážíme-li zjednodušení, vyplývající z omezení programu (homogenní nekoneèná zem a homogenní pole pro vyzařování), budou asi blíže skutečnosti.

Hlavním úèelem této kapitoly bylo seznámit se s základními pojmy a zaèít s modelováním antén. Jak je patrné, objevili isme některé poznatky o chování antén, které jsou velmi poučné. I ty nejjednodušší a neiznámější antény mají vlastnosti, které je zajímavé poznat a modelování je dobrá cesta, jak se o nich pouèit.

Zůstává ještě velmi mnoho, co má být řečeno o vytváøení modelù z drátù a segmentù. Èím je anténa složitější, tím opatrnější musíme být při vytváření modelu. Měli bychom se rovněž podrobněji podívat na to, co nám vyzařovací diagramy sdělují. Příští měsíc se podíváme na některá úskalí, kterým je dobře se vyhnout a na některé klady a slabiny NECu.

Poznámky:

{1} "public domain" MININEC je obsažen v následujících programech:

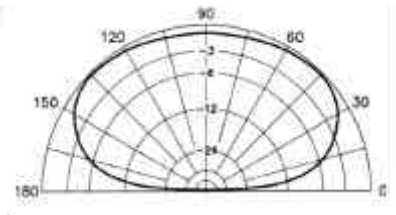

Koupím do vlastní sbírky RX, TX a jiná spojovací zařízení. Dále díly, elky, knoflíky, převody, .<br>měřídla z těchto zařízení. Vše z období 1930 -1955 od Wehrmachtu, US Army, britské armády, ruské a jiné. Letecké přístroje, sluchátka, servo motory, měniče, přenosné centrály, atd. Napøíklad všechny Torny, WR, SK10, SL, FUG, KWE, LWE, Jalta, E 52-4, Saram, Schwabenland, RaS, Korfu, 5WSa - 1KWSa, Halicratters, RCA, Paris rhone ale i jiné. Vše bude sloužit pro založení muzea. Předem děkuji i za upozornění. OK2SZL, Svatopluk Předínský, Štípa 267, Zlín 12, 763 14, tel. (067) 7914018 nejlépe veèer. Koupím CW filtr 500 Hz pro Kenwood TS-50. OK2IJL, tel. 0604 559340, QRL 0695683773,

*Soukromá inzerce*

Koupím magirus. Výška 8-15 metrù. Nabídky na tel. 0608/230063 nebo e-mail: mirek.kovar@email.cz nebo OK2FNG@OK0POK nebo M. Kovář, 1063 Zubří, 756 54. Koupím PSV-Watt metr 1,8-30 MHz pro výkon 500 W. Tel. 0604 559340, QRL

0695683773. J. Lukeš, OK2IJL.

NEC4WIN (Windows) od firmy ORION http://www.cam.org/~mbkouri.

ELNEC (DOS) od W7EL http://www.eznec.com

AO (DOS) od K6STI. Pro informaci e-mail na k6sti@n2.net. Dále existuje Expert MININEC - jiný program napsaný firmou E. M. Scintific, dostupný v různých funkčních a současně i cenových úrovních http://www.emsci.com

{2} Následující reference k užití MININEC v publikacích ARRL: John S. Belrose, "Modeling HF Antennas with MININEC - Guidelines and Tips from a Code User's Notebook", The ARRL Antenna Compendium, Vol. 3 pp 156-164. L. B. Cebik, "A Beginner's Guide to Using Computer Antenna Modelling Programs", The ARRL Antenna Compendium, Vol. 3 pp 148-155. Roy Lewallen, "MININEC: The other edge of sword", QST Feb. 1991 18-22

{3} Struèná historie využití metody momentù v programech na analýzu antén viz R. P. Haviland, "Programs for Antenna Analysis by the Method of Moments", The ARRL Antenna Compendium, Vol. 3 pp 69-73.

 ${4}$ } Existují nejméně tři komerční aplikace NEC-2. okamžitì k disposici za ceny dostupné radioamatérùm: EZNEC 3.0 (Windows) od W7EL http://www.eznec.com,

**EX Radiation Pattern** Azimuth Pattern *<u>C* Elevation Pattern</u> Elevation Azimuth X **Azimuth** Elevation 同 Initial 0  $180$ Final F Increment Cancel OK

*Obrázek 11 Obrázek 12 Obrázek 13*

Koupím elektronický klíč (BUG) v přenosném provedení s bateriovým napájením, vestavěný příposlech a reproduktor, vestavěná pastička. Co nejjednodušší provedení, pro začátečníka. Martin Huml, tel. (02) 96400 610

Koupím ALLAMAT 88 nebo BMT-226 OK1CTT, Ros $\bullet$  Ptáček, Havlíčkova 1142, 29301

Koupím TRX 2m all mode, nejlépe Alamat 88 BMT 226 nebo podobný. Tel. 067/303 10 OK2HPI, Holík Pavel, Zlín, Prostřední 3373. Koupím KV zařízení, i použité, i jen CW jednopásmové. Prosím nabídněte. Jiří Kostka, OK1STN, Helichova 244, 290 01, Poděbrady II. tel. 0603 474622, e-mail: kostka@APPLET.cz. Koupím automatický anténní tuner AT-450 pro TRX Kenwood TS-450S nebo jakýkoli jiný anténní tuner. Kontakt do cca 16.00 hod 02/614 24 195 a po cca 16.00 hod 02/ 61 21 66 99 nebo 0607 707 124 (možno i SMS). Koupím do sbírky RM31, nejraději celou soupravu, vzhledově i funkčně v pořádku. Nabízím vozidlovku VR22 pro pásmo 80 MHz sdílený kmitočet. Jan Uher, Ponětovice 66, 664

e-mail: huml@radioamater.cz

Ml. Boleslav, tel.: 0326/728634.

Koupím èas. AMA r. 93, Radiožurnál (slovenský) r. 93-97 a sborníky KV a QRP techniky. Stanislav Vacek, Støekovská 1344, 182 00

Koupím IC706MK II. 100% stav s odblokovaným vysílačem nebo s návodem. Tel i 017/3311263 - po-pá 16.00-18.00.

51 Šlapanice, tel. 05/44 24 55 53.

Praha 8.

Koupím přijímač R-323, kopii zapojení TRX R-354 a kopii zapojení přijímače "maďarská Lambda" 0,1-30 MHz. Jaroslav Pokorný, Svatopluka Èecha 21, 680 01 Boskovice.

Prodám osciloskop CT94, milivoltmetr BM597, èítaè BM526, RLC mùstek ICOMET, měřič PSV II, rukáv.anténu 144 MHz, sí• trafa 2x 18 V / 20 A, rùzné TX elektronky, souèástky, literaturu, KV, AR od r.1952 a jiný radioamat. materiál. Bližší na adrese: kamildo@quick.cz.

Prodám RX EKN-1, rozsah 1.5-24 MHz, nìmecký elektronkový, cena 2000,- Kè; stolní scaner AOR-8600 v záruce, 2 měsíce starý, cena 30000,- Kè. Telefon: 0603/820 622, 02/855 95 63.

Prodám TCVR na radioamatérská pásma. Kopie HW 101, kmitoètový plán 3,5-7-10-1421-28 MHz. Příslušenství: Předzesilovač příjmu přímo v zařízení (vypínatelný), externí digitální stupnice, televizní filtr, přizpůsobovací člen pro ant. na všechna pásma, proměřené náhradní elektronky (od každé po desítkách ks). Cena 5500,- Kè. Kontaktní telefon: 0606/633002, 040/6262555.

Prodám KV TRX Kenwood TS570D, cw filtr, èeský manuál, vysílaè odblokovaný pro celý rozsah. 43900.- Kè. Transvertor 144 / 28 MHz, postaveno ze stavebnice DEM (USA) vysílaè výkon 30W SSB, CW, FM, přijímač šum č. 1.0 dB napájení 13,5V / 6A, 8900.- Kè; Transvertor 432 / 28 MHz, postaveno ze stavebnice DEM (USA) vysílač výkon 30W SSB, CW, FM přijímač šum è. 0,8 dB napájení 13,5V 6A, 9900.- Kè. Transvertory jsou upraveny pro spolupráci s TS570D. Výkonové stupnì vysílaèù jsou osazeny moduly Mitsubishi. Vstupy přijímačů GaSFety MGF1402. Vše 100% stav. U mne nevyužité. Karel Balej, OK1AEB tel. 0603 / 536706.

Prodám ICOM 706 MK II, včetne DSP, 2 roky starý, bez filtrù. Cena dohodou. Tel: 0608 264944 (OK1JNL), oblast: Severní Èechy.

NEC WinPlus (Windows) od Nittany Scientific: http://www.nittany-scientific.com, Antenna Solver (Windows) od Grating Solver Development Co: http://www.gsolver.com

{5} Rovnice použité v NEC-2 jsou popsány v manuálech k NEC-2. Většina uživatelů se setká pouze s finálním "uživatelským" návodem, podrobné "základní" návody jsou k disposici na

http://www.qsl.net/wb6tpu/swindex.htm a na http://members.home.net/NEC-2

{6} V MININEC základním bodem zájmu nejsou segmenty, ale styky jednotlivých segmentù nazývané pulsy. Proto k umístění zdroje do středu je nutno mít sudý počet segmentů a zdroj je umístěn do středního pulsu.

{7} Ti, kteří chtějí poznat všechny stránky základů modelování, se mohou obrátit na publikaci: "Basic Antenna Modeling" od Nittany Scinetific (http://www.nittany-scientific.com). Ačkoliv je kniha napsána jako doprovodná publikace k NEC WinPlus, je sbírka asi 300 příkladů ve formátu .NEC použitelná i v jiných implementacích. Disk s těmito příklady ve formátu .EZ pro EZNEC je k disposici od AntenneX (http://www.antennex.com)

Autora lze kontaktovat na adrese 1434 High Mesa Dr., Knoxville, TN 37938-4443, USA; cebik@utk.edu

*Podle QST pøeložil Jiøí Šanda, OK1RI*

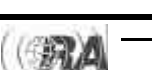

Lukeš.

### *p èlánek jako pøizpùsobovací anténní èlen*

Rozbor - objasnění fyzikální funkce  $\pi$  článku (CLC, LCL) je až neuvěřitelně jednoduché a pro technicky orientované HAMY důvodem i k malé oslavě, když také poèetní potvrzení prokáže správnost jeho návrhu, a tím i odhodlání k experimentování a konečně i k jeho realizaci, ale již zcela v "ochočeném" (krotkém) stavu.

1) Při rozboru π článku uplatníme hlediska a názory, které sledujeme při jeho použití jako "přizpůsobovacího členu" **vloženého** mezi rozdílné R<sub>1</sub> a R<sub>2</sub>. Jedná se o jediné - aby výkon, a·už přichází z jedné nebo druhé strany  $\pi$  článku (od TX nebo od antény při příjmu), byl na "druhém konci" - tím je zátěž - zcela spotřebován. Početní ověření musí prokázat, že  $P_1 = P_2 (P_2 = P_1)$ ; ztráty samotného  $\pi$  článku na tomto požadavku nic nemění, ale v praxi k nim přihlížíme! V našem rozboru  $\pi$ èlánku považujeme L i C za ideální, tj. bez tzv. ztrátových odporů. Na jeho transformační funkci to nemá vliv. 2) Ve vyladěném (seřízeném)  $\pi$  článku musí dojít k vzájemnému vykompenzování veškerých reaktancí, opět na principu rezonance (u π článku vždy při sériové rezonanci).

Shrnuto a podtrženo: Rozbor  $\pi$  článku ve vyladěném stavu musí prokazovat:

1) vykompenzování veškerých reaktancí

2) rovnost výkonů na R<sub>1</sub> a R<sub>2</sub>

#### **Postupný rozbor** π **èlánku**

Původní zapojení: R<sub>1</sub> není rovno R<sub>2</sub>

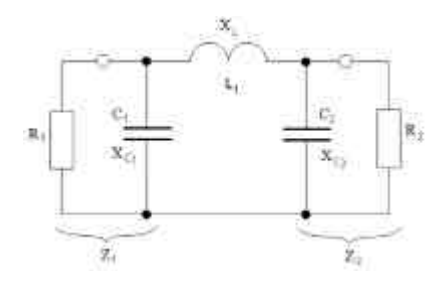

*Obr. 1*

Dvojice R<sub>1</sub> s X<sub>1</sub> a X<sub>2</sub> s R<sub>2</sub> jsou v paralelním zapojení (Z<sub>1</sub> není rovno Z<sub>2</sub>).

Vyjádřením $\;$  Z $_1$  a Z $_2$  pomocí sériové kombinace  $\mathsf{R}_\mathsf{S}$ a X $_{\rm S}$  dojdeme k prvnímu úžasu: nastala shoda R $_{1 \rm S}$  = R $_{2 \rm S}$ (podmínkou jsou správně vypočítané X<sub>C1</sub> a X<sub>C2</sub> jejich poměr). Pane Collinsi - klobouk dolů!

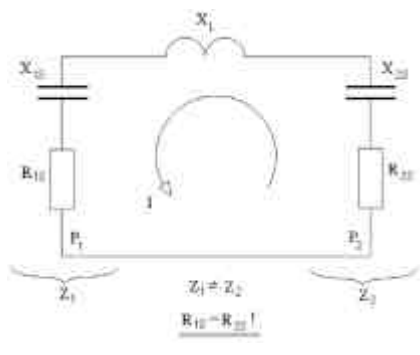

*Obr. 2*

Je to stále náš  $\pi$  článek, ale s impedancemi Z<sub>1</sub> a Z<sub>2</sub> převedenými na (duální) - sériový tvar. Z něj snadno vyčteme a učiníme tyto závěry:

1) V obvodě prochází jediný společný proud I.

2) R<sub>1S</sub> a R<sub>2S</sub> jsou si rovny.

3) Elektrické výkony na obou rezistancích proto musí být stejné!  $(P = l^2 R)$ . I je společný.

Pro zvýšení názornosti postupně překreslíme uvedený sériový tvar  $\pi$  článku (obr.3 a) až c); obr. 3 d) vyjadřuje výsledný tvar  $\pi$  článku ve vyladěném stavu)

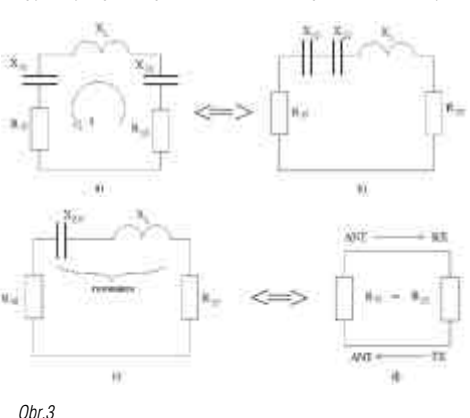

V této části rozboru musí být prokázána sériová rezonance (obr.3 c)) mezi X<sub>SV</sub> a X<sub>L</sub> . Důsledkem je konečný tvar obvodu (obr.3 d)), sestávající pouze ze dvou naprosto stejných rezistancí (odporù), z nichž každou můžeme považovat za "R<sub>i</sub> zdroje" a tu "druhou" za jeho zátěž

Pokud nás ta genialita pana Collinse natolik nerozhodila a můžeme ještě trochu uvažovat, tak je vhodné definovat funkci (význam) dvou kapacit a jediné indukčnosti v  $\pi$  článku.

1) Kapacity umožní přeměnit (převést, přetransformovat) R<sub>1</sub> a R<sub>2</sub> na dvě jiné, ale naprosto stejné rezistance R<sub>1S</sub> a R<sub>2S</sub> (ale v duálním - sériovém vyjádření původních Z).

2) Indukčnost L svojí X<sub>I</sub> plní jedinou funkci (účel) - a to, že kompenzuje kapacitní reaktance (v sériovém zapojení), které do obvodu vnesly C<sub>1</sub> a C<sub>2</sub> (viz obr. 3 c),d)). Tato kompenzace je podmíněna rovností X<sub>SV</sub> a X<sub>L</sub>.

Pozn: Odpověď na otázku proč zrovna určité hodnoty  $\mathsf{X}_{\mathsf{C}1}$ ,  $\mathsf{X}_{\mathsf{C}2}$ ,  $\mathsf{X}_{\mathsf{L}}$ , když potřebné sjednocení  $\mathsf{R}_1$  a  $\mathsf{R}_2$  na "nové" společné hodnoty R<sub>1S</sub> a R<sub>2S</sub> můžeme zajistit i s jinými reaktancemi (při zachování jejich poměru)? Odpověď je vázána na minimalizaci energetických ztrát v  $\pi$  článku a volbu jeho Q. Tento problém je prakticky rozebírán v každém textu o  $\pi$  článku.

#### *Pøíklad fyzikálního rozboru reálného p èlánku k ovìøení shody výkonù na obou rezistancích a úplné kompenzaci reaktancí.*

Zadání: R<sub>1</sub> = 680  $\Omega$ , R<sub>2</sub> = 50  $\Omega$ ; (Q pro výpočty = 20) (Použity pùvodní matematické vztahy z [I.Ikrényi, / ex OK3KMS, Amatérské KV antény, Slovenské vydavatelství technické literatury Bratislava, 1. vydání, 1964 str. 390]).

Výpočtem zjištěny hodnoty:

 $X_{C1}$  = 34 Ω,  $X_{C2}$  = 9,368 Ω,  $X_L$  = 42,965 Ω

Reálný tvar  $\pi$  článku a obou rezistivit je na obr. 4

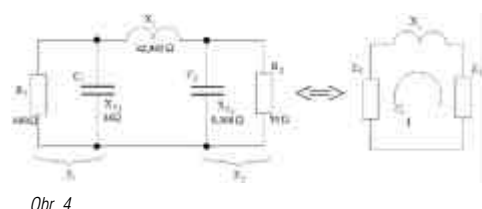

Charakteristické pro  $\pi$  článek: obvodem prochází jediný společný proud.

Převedením Z<sub>1</sub> a Z<sub>2</sub> z paralelních do sériových tvarů byly vypoèítány následující hodnoty:

 $R_{1S}$  = 1,696  $\Omega$ ,  $R_{2S}$  = 1,696  $\Omega$  ( $R_{1S}$  =  $R_{2S}$ !!) / OK!  $X_{1S}$  = 33,915 Ω,  $X_{2S}$  = 9,050 Ω ( $X_{1S}$  +  $X_{2S}$  =  $X_L$  =  $42.965$  Ω ) / OK!

Na obr. 5 je schéma  $\boldsymbol{\pi}$  článku s vyjádřením Z<sub>1</sub> a Z<sub>2</sub> sériovou kombinací:

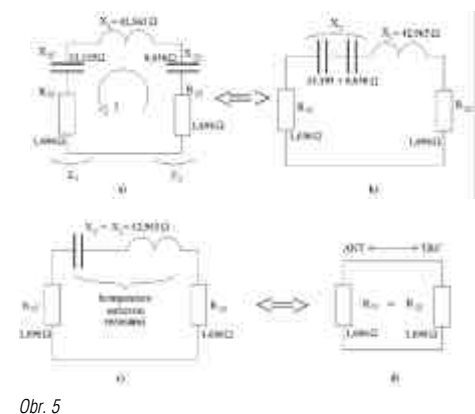

Na obr. 5 c) je důkaz, že ve vyladěném stavu jsou v  $\pi$ článku reaktance sériovou rezonancí odstraněny  $(X =$  $0 \Omega$ , tj. stav "MAX. vodivosti!"). Obr. 5 d) vviadřuje výsledné "náhradní zapojení" v jakém se  $\pi$  článek nachází ve finále: obvod je tvořen výhradně shodnými rezistancemi; podmínka "přizpůsobení", kvůli které jsme  $\pi$  článek "angažovali" je 100% splněna (PSV = 1) - jak prosté pane Collinsi.

Zajímá nás skutečné Q celého obvodu?

$$
Q_v = \frac{X_i}{2 \cdot R_u} = \frac{42,965}{3,392} = 12,67
$$

Pozn.: Z hlediska kmitočtové charakteristiky řadíme  $\pi$ článek typu CLC do oboru "dolních propustí". Z hlediska jeho transformační funkce, pro kterou jej využíváme, mùže být i ve tvaru LCL s charakterem hornofrekvenční propusti.

*Josef Novák, OK2BK*

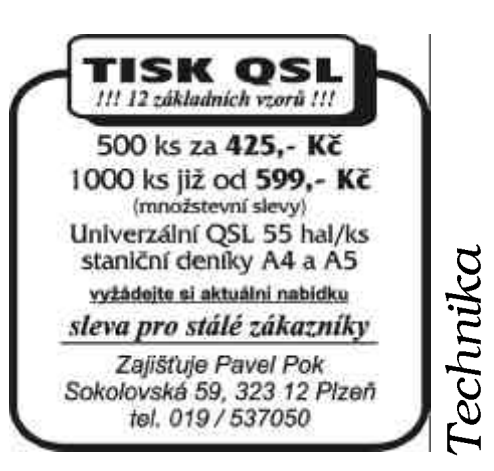

### *Pøizpùsobovací èlánky - dodatek*

Pozorný čtenář zjistil, že v případě L článku jsem poctivě respektoval i reaktanční složku v Z<sub>ant</sub> (jako X<sub>ant</sub>), ale u  $\pi$ a T článku jsem za R<sub>1</sub> (anténní vstup do článku) dosazoval pouze činnou rezistanci. Teď to doplním. X<sub>vst</sub> antény mùže mít pouze induktivní nebo kapacitní charakter. Nejdříve se věnuji **T článku** - je to jednodušší:

Na obr. 1 je případ, kdy Z<sub>ant</sub> má kapacitní složku (X<sub>vst</sub> = 200  $\Omega$  a vypočítaná X<sub>C1</sub> - podle R<sub>1</sub> - je rovna 300  $\Omega$ ).

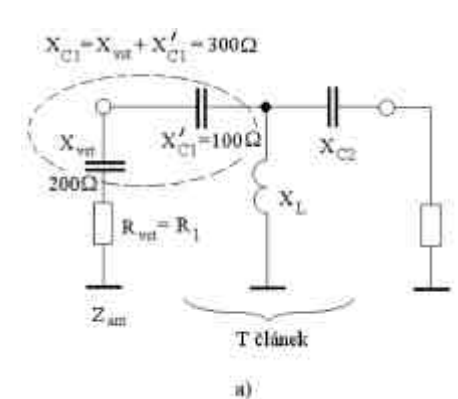

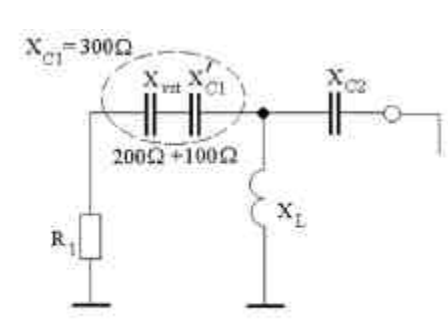

b)

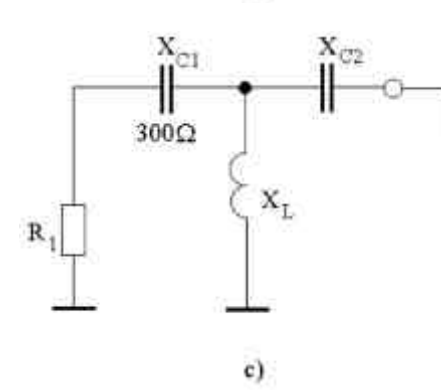

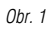

K tomuto případu je vhodné uvést:

- Při řešení (výpočtech) T článku jsme za R<sub>1</sub> dosadili Rvst
- Zjištěná hodnota X $_{\rm C1}$  (300  $\Omega$ ) je větší než X $_{\rm vst}$  antény (300>200)
- Vypočítanou hodnotu X<sub>C1</sub> bude tvořit součet X<sub>vstant</sub> + X'<sub>C1</sub> z T článku (obr. 1 a,b,c)

Závěr: kapacitní reaktance antény (X<sub>vst</sub>) se stala součástí potřebné X<sub>C1</sub>.

Další - jiný případ nastane, když od "antény" připojíme na vstup T článku Z<sub>ant</sub> induktivního charakteru  $(nap\check{r}. X_{vst} = 200 \Omega = X_L).$ 

Postup uvažování a řešení znázorňuje další série obrázkù (obr. 2):

(index "k" je odvozen od slova kompenzace).

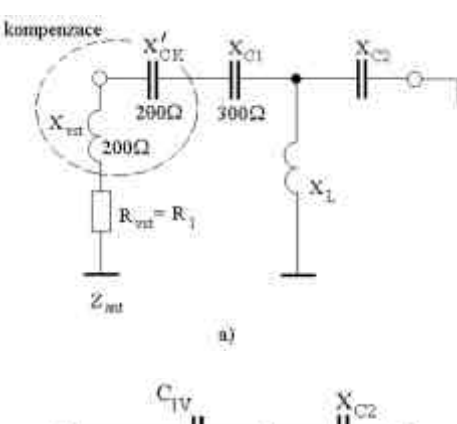

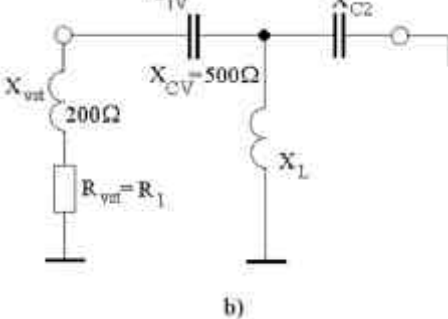

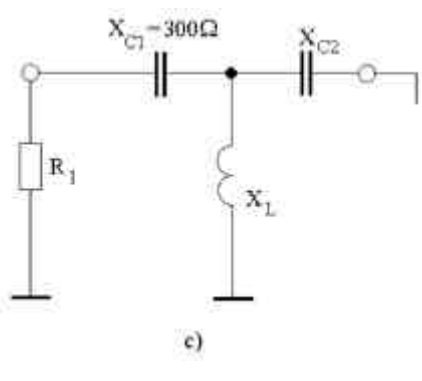

*Obr. 2*

- a) X $_{\rm vstant}$  = 200  $\Omega$  vykompenzuje v sérii zapojená X $_{\rm CK}$  $= 200 \Omega$
- b) k vypočítané hodnotě X $_{\rm C1}$  (např. 300  $\Omega$ ) byla tato  $X_{CK}$  připočítána (200+300 = 500 Ω)
- c) vzájemným vykompenzováním X<sub>vst</sub> a X<sub>CK</sub> (200  $\Omega$ ) tyto dva prvky ze zapojení mizí (ztrátový odpor na tomto faktu nic nemění) a na vstupu článku máme vytvořenou čistou  $R_1 = R_{vstant}$  a potřebnou X $_{C1}$ o hodnotě 300  $\Omega$

V každé takovéto analýze sledujeme ("na pozadí") jeden cíl: zda se daří "vyloučit" (eliminovat, kompenzovat) nežádoucí reaktance a upravit příslušný obvod na čisté (samotné) rezistance; zde to byla Z<sub>ant</sub>.

Také u  $\pi$  článku musíme respektovat reaktanci, kterou představuje X<sub>vstant</sub> a kterou spolu s R<sub>vst</sub> antény přivedeme na jeho vstup. Rozbor takového příkladu je znázorněn na obr. 3 a) až e).

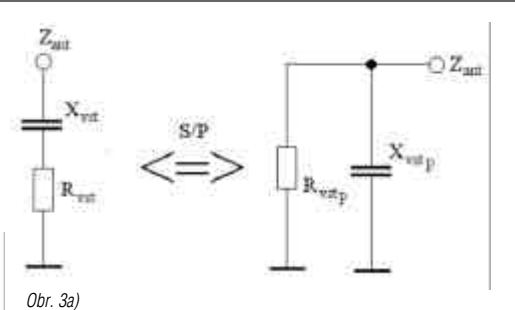

Přepočtem Z<sub>ant</sub> ze sériového na paralelní tvar získáme nové hodnoty R<sub>vstP</sub> a X<sub>vstP</sub>. R<sub>vstP</sub> dosadíme do výpočtu  $\pi$  článku jako R<sub>1</sub>, (X<sub>vstP</sub> zatím ignorujeme). Vypočítanou hodnotu X<sub>1</sub>= (např.) 160  $\Omega$  v  $\pi$  článku spolu s X<sub>vstP</sub> (např. 200  $\Omega$ ) vyjádříme ve schématu. Na obr. 3b) je X<sub>vstP</sub> (200 Ω), která musí tvořit s doplňkovou X'<sub>1</sub> výslednou hodnotu X<sub>1</sub> = 160  $\Omega$ .

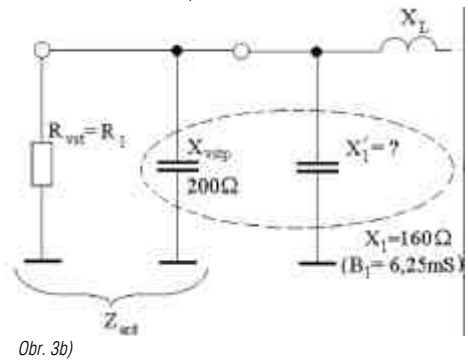

Vzhledem k paralelnímu zapojení obou kapacit převedeme jejich reaktance na susceptance (vodivosti) a máme záležitost pěkně pod kontrolou. Hledáme doplňkovou B'<sub>1</sub>:

 $\mathbf{x}_\text{L}$ 

 $B'_{1} = B_{1} - B_{CystP} = 6,25 - 5 = 1,25$  mS.

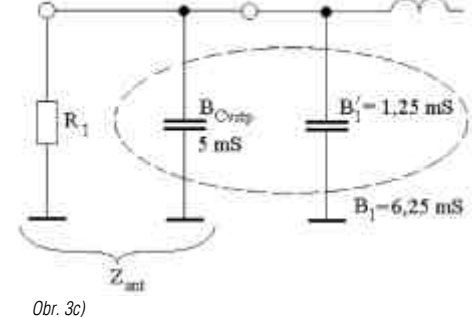

Na obr. 3d) vyjádříme kapacitní reaktanci X'<sub>1</sub> na vstupu π článku, kterou reálně získáme kondenzátorem  $\mathtt{C}_1$ :

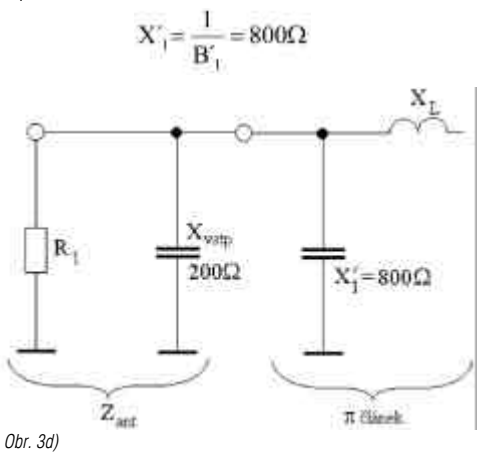

Technik

Důvěřuj, ale prověřuj! To platí vždy. Proto výpočtem výsledné X<sub>1</sub> ze dvou paralelních X máme prokázat hodnotu 160 Ω:

$$
X_{\gamma}=\frac{X_{\rm{vmp}}\cdot X'_{\gamma}}{X_{\rm{vmp}}+X'_{\gamma}}=\frac{200\cdot 800}{1000}=\frac{160000}{1000}=\underline{160\Omega}
$$

Na závěr tohoto příkladu je potřebné s potěšením vzít na vědomí, že π článek ve vyladěném stavu "odstraní" veškeré reaktance (X<sub>1</sub>, X<sub>L</sub>, X<sub>2</sub>), proto bude také odstraněna X<sub>vstant</sub>, která byla "včleněna" do X<sub>1</sub>  $\pi$  článku.

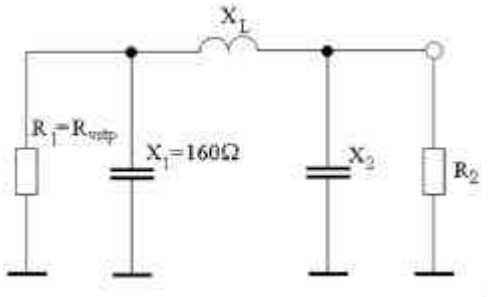

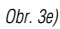

Obr. 3e) je dílèím - náhradním schématem a dokazuje, že na "vstupu"  $\bm{\pi}$  článku máme čistou R<sub>1</sub> a X<sub>1</sub> o hodnotě (vypočítané) 160  $\Omega$ . Není nad pořádek.

Čtvrtý a poslední příklad představuje rozbor vstupního obvodu  $\pi$  článku, na který je připojena Z $_{\mathsf{ant}}$  induktivního charakteru.

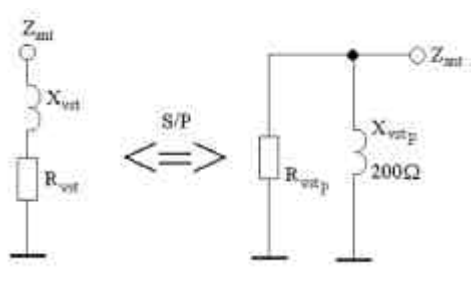

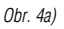

Přepočtem dílčích prvků ze sériového na paralelní zapojení jsme zjistili (např.) X $_{\mathsf{v}\mathsf{s}\mathsf{t}\mathsf{P}}$  = 200  $\boldsymbol{\Omega}$ , a R $_{\mathsf{v}\mathsf{s}\mathsf{t}\mathsf{P}}$ dosadíme za R<sub>1</sub> a vyčíslíme jednotlivé reaktance na vstupu π článku. Nás zajímá "vstupní" X<sub>1</sub>, a ta má (opět výpočtem zjištěnou) hodnotu např. 160  $\Omega$ . V této fázi vviádříme schéma vstupního obvodu  $\pi$  článku. (obr. 4b)

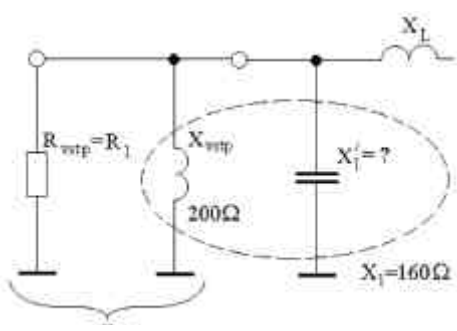

*Obr. 4b)*

Vzhledem k paralelnímu zapojení reaktancí X<sub>L</sub> a X<sub>C</sub> vviádříme jejich elektrické veličiny ve vodivostních jednotkách (Siemens, B=1/X).

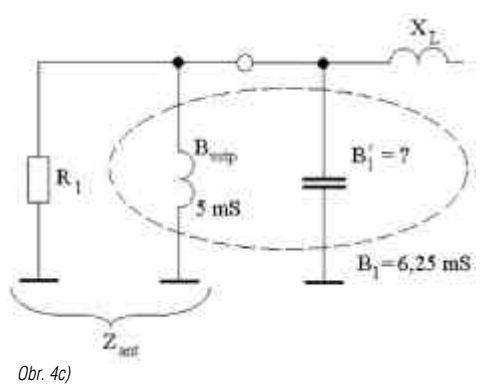

Při úvaze na obr. 4c) dojdeme k závěru o nutnosti kompenzovat B<sub>vstP</sub> = 5 mS stejnou hodnotou kapacitního charakteru, tj. B<sub>CK</sub> = 5 mS. Důsledkem bude "odstranění" induktivní reaktance ze vstupní impedance antény Z<sub>ant</sub>. Řešení s kompenzací je na obr. 4d).

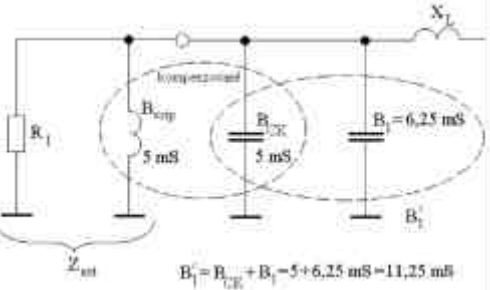

*Obr. 4d)*

Zpětným přepočtem na reaktanci zjistíme:

$$
X_1 = \frac{1}{B_1} = \frac{1}{11,25.10^{-3}} = 89\Omega
$$

Tuto reaktanci osadíme kapacitou C<sub>1</sub> na vstupu  $\pi$  článku. Výsledné (skutečné) zapojení s reálnými hodnotami je na obr. 4e).

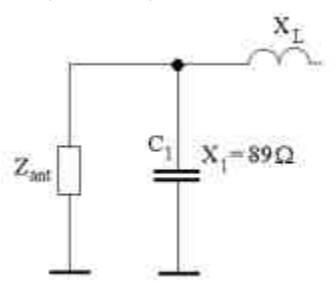

*Obr. 4e)*

Závěr: X<sub>vstant</sub> (induktivní reaktance antény) je zahrnuta (včleněna) do vstupního obvodu  $\pi$  článku a v jeho vyladěném stavu se spolu s ostatními reaktancemi (X<sub>1</sub>, X<sub>L</sub>, X<sub>2</sub>) jejich vzájemnou kompenzací (jako nežádoucí prvek) také vyruší. Dùkazem toho je výsledné elektrické schéma "chování obvodu", tzv. náhradní zapojení vstupního obvodu  $\pi$  článku.

*Josef Novák, OK2BK*

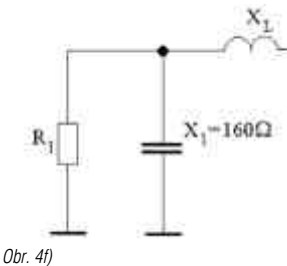

*Soukromá inzerce*

Prodám TRX ALINCO DX-77KV s filtrem CW 500 Hz a aut. klíèem. RX: 500 kHz - 30 MHz, TX: 1,8-30 MHz bez mezer. Pùvodní cena 39000,- Kè, nyní 25000,- Kè, nepoužíváno, 100% stav. Tel.: 0603/872 963 nebo jiri.h@volny.cz.

Prodám 3 el. YAGI pro 14 MHz, výrobek RT Teplice, používaná, za cenu materiálu. Nabídněte na tel. 0635 22421.

Prodám 3 el. YAGI pro 28 MHz, výrobek RT Teplice, používaná; vertikál HF6V originál Butternut, používaná; Radioamatérský zpravodaj roèníky 1968 až 1991, vázané, jen komplet; nabídněte na tel. 0606 255496.

Prodám ručku YAESU VX 5R, UFB stav. 1 rok stará. Cena cca 13 000,-. E-mail: ok1icz@volny.cz nebo 0603 470 907.

Prodám HT1000 PA cca. 600 W out, osazen 4\*EL519, cena 16800,- Kè, SY501 2m ruèka FM vè. adaptéru do vozu, nabíječe, pouzdra baterií a taštičky cena 2400,-Kè, IC202E 2m CW/SSB tcvr 2,5W out vč. mikrofonu cena 5300,-Kč. Vše opticky i technicky jako nové, málo používané. Adr. Jiří Benda, Zeleneèská 355/22, 194 00 Praha 9, tlf. 0603 55 45 42.

Prodám zdroj 13,8 V / 8 A (800 Kè), RX EKD 300, dokumentace a sada ND cena (12000 Kè), RX AR88 pro sběratele, v chodu a k tomu dokumentace a náhradní elky (10000 Kè), TCVR FT 270 VKV 2m 10 W (4500 Kè), parabolickou anténu 1,2 m Al a mechaniku elevace (1500 Kè), sadu dílù na Pa 4x GU 50 trafo (1000.- Kč), dokumentaci k přijímači E52 (500 Kč), vrak prvního čs. přijímače na kv a dokumentace vhodné pro sběratele (300 Kč). Procházka Zdeněk, adresa: Ke Kateřinkám 1410-5, 14900 Praha 4, tel. 02-7928054, 0606 183256.

Prodám čtyři osmiprvkové Y antény 145 MHz dle OK1DE (AR č.1/62) nepoužité 1500 Kč, jednotlivě á 400 Kè. Koaxiální kabel VFK 32 (70 ohm) á 10 Kè. Fosforbronz. drát na anténu prùm. 1, 2, 3 mm, anténní izolátory, souèásti a elky pro lambdu 4 a 5. Servisní dokumentaci Lambda 4 s 5 , FS3, VXN 110, VYO 110, 101, 301, BTV c 443, KW Viceroy MIII + è. pøeklad, Collins KWM2, 51S-1, 32S-3, 30L-1, 30S-1, 312B-4 a B-5. Schema Paratus, 19MK II, KG64 cihla, E16, E52, E10L, E10K, E10aK, E10K3, S10L, AAG1, AAG2, AAG2-1, AAG3, RG10a, FBG3, SchK13, TZG10, ADB11, 12, 13, AH10 a kompl. soubor schemat inkur. zaø. SVAZARM 1956, Ès. rozhl. a TV pøij. Kotek II. J. Cipra, U Zel. ptáka 12, 148 00 Praha 4.

Prodám malé přenosné rádio SONY ICF-SW30, SW dual conversion, krok ladění 1 kHz. Cena 2000 nebo dohodou. OK1INE 0604 684952.

Prodám ručku Rx Tx 12V/5W 430-440 MHz, ADI AT-400 (RA 5/2000 str. 21), CTCSS není. Cena 4000 nebo dohodou. OK1INE 0604 684952.

Prodám digitální pH/mV - metr tovární výrobv. rozsah 0-14 pH, napìtí ± 1999 mV; vhodný pro chovatele a pěstitele - nový. Původní cena 4300 Kč nyní 1000 Kè. Tel.: 0436 39 12 46.

Prodám DV Rx Telefunken E108 LW/4, rozsah 10-1800 kHz, provoz A1, A2, A3, A4/F4, 16+2 elektronky, perfektní stav, cena dohodou. Telefon večer: 02/472 84 80.

Prodám nepoužívaný TCVR KENWOOD TS-140 S all KV bands vè. filtru 500 Hz a zdroje. Cena 30 000 Kè. OK2BEK, tel. 0629/629 026.

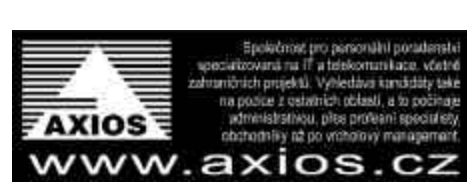

### *Pøizpùsobovací èlánky - matematický aparát*

X

Na doporuèení recenzenta uvádím navíc:

#### **Matematický aparát pro výpoèet hodnot dílèích prvkù** π **èlánku**

(Podle publikace: Amatérské KV antény, Ikrényi, str. 390)

Zapojení π článku:

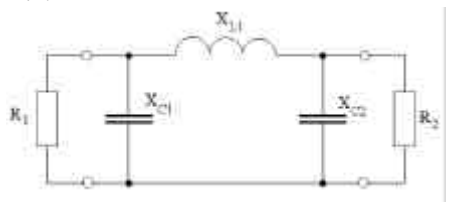

#### Poznámky:

1)  $R_1 > R_2$ 2)  $Q$  se volí v rozmezí 5 až 20; v praxi  $Q = 12$ 

$$
X_{\rm CI} = \frac{R_{\rm I}}{Q}
$$

$$
\mathbf{X}_{\text{E2}} = \mathbf{R}_2 \cdot \sqrt{\frac{\frac{\mathbf{R}_1}{\mathbf{R}_2}}{\mathbf{Q}^2 + 1 - \frac{\mathbf{R}_1}{\mathbf{R}_2}}}
$$

$$
\xi_{1,i} = \frac{Q \cdot R_1 + \frac{R_1 \cdot R_2}{X_{C2}}}{Q^2 + 1}
$$

Test:  $Q = 20$ ; R<sub>1</sub> = 680  $\Omega$ ; R<sub>2</sub> = 50  $\Omega$  $X_{C1}$  = 34 Ω;  $X_{C2}$  = 9,36827 Ω;  $X_{L1}$  = 42,965 Ω;

#### **Matematický aparát k výpoètu hodnot dílèích prvkù T èlánku**

(Podle: Ing. Mašek V.: Přednášky z amatérské radiotechniky - Budící a výkonové zesilovače, 1980)

Zapojení T článku:

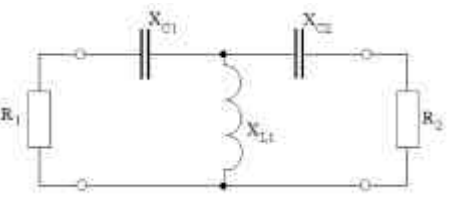

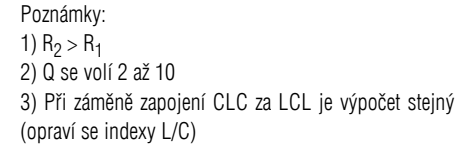

 $X_{c1} = R_1 \cdot Q$ 

$$
X_{c2} = R_2 \cdot \sqrt{\frac{R_1}{R_2} \cdot (Q^2 + 1) - 1}
$$

$$
X_{c1} = \frac{R_1 \cdot (Q^2 + 1)}{Q + \sqrt{\frac{R_1}{R_2} \cdot (Q^2 + 1) - 1}}
$$

Test: Q = 5; R<sub>1</sub> = 10  $\Omega$ ; R<sub>2</sub> = 50  $\Omega$  $X_{C1}$  = 50 Ω;  $X_{C2}$  = 102,46 Ω;  $X_{L1}$  = 36,88 Ω;

#### **Závìr:**

Článek je určen zejména technicky orientovaným amatérùm. Profesionály z oboru elektrotechniky prosím o shovívavost ke zvolené formě popisů a formulací, které jsem podřídil úrovni zkoušek na D a C třídy. Pokud redakce při odezvě na článek zaznamená zájem o publikování závislosti Z<sub>ant</sub> na jejích geometrických rozměrech (délka, průměr), může takové pojednání v dalších číslech Radioamatéra pokračovat. Tím bude opět posílen anténářský duch u potenciálních experimentátorù.

*Josef Novák, OK2BK*

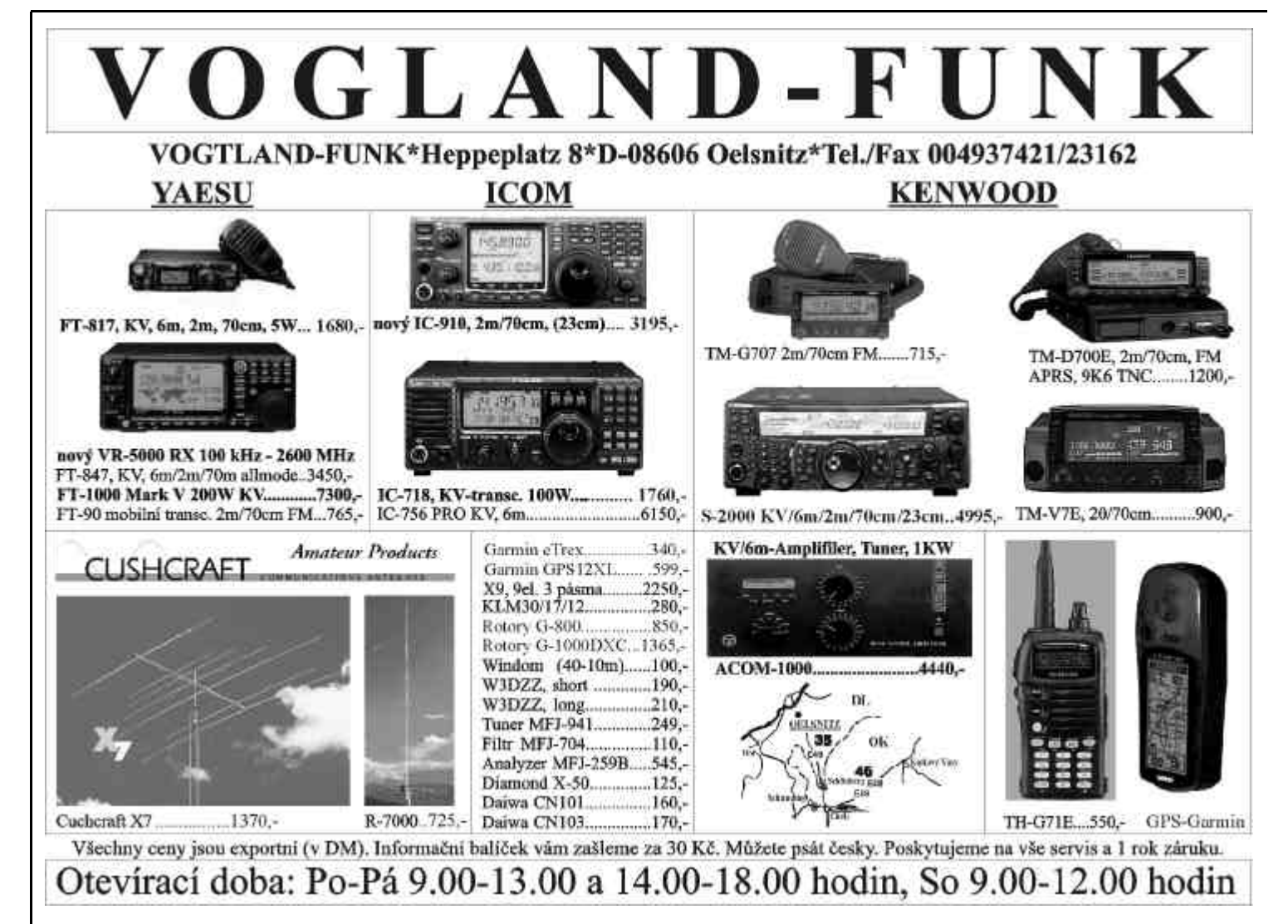

### *O anténách trochu jinak*

Protože nedílnou součást výbavy radioamatéra tvoří antény, musí se **s jejich stavbou a provozem každý radioamatér alespoò èásteènì** seznámit. Články věnované problematice antén v amatérské literatuře **jsou pojaty veskrze prakticky, s cílem podat jednoznaèný návod na stavbu konkrétní antény s požadovanými vlastnostmi. Ale protože náš koníèek** provozujeme také z touhy přijít všem technickým "záhadám" na kloub, nemůžeme se omezit na pouhé praktické experimentování. Těm, kterým kromě samotného provozu na pásmech nedá spát např. to, jak vlastně anténa vyzařuje vlnu, budou určeny následující řádky.

**Affiliation** 

4

elektricki rivadi

虫

Ιt

Než začneme studovat vlastnosti antén, je třeba si uvědomit, jakou funkci zajiš•uje anténa v radiokomunikační soustavě (obr. 1). Obvyklá rádiová soustava (soustava pro bezdrátový přenos) je tvořena vysílačem, ze kterého je vysokofrekvenèní signál veden anténním napájeèem (koaxiální kabel, dvoulinka,

sections.

scittura

 $^{12}$ تعادلنا

rigadi

infentactions aboods

vyskal

 $13.7$ 

**zenutei** delektrikoan přeměněna zpět na vf elektrický signál, vedený na vstup přijímače. Obr. 1

Anténa je tedy v naší soustavě prvkem, který zajiš•ie vyzařování a příjem elektromagnetických vln. Výhodou antény jako elektrotechnického prvku je, že daná anténa nemění své vlastnosti při příjmu nebo při vysílání - říkáme, že

schrolzeberge

idioteche

phimal

 $\overline{1}$ 

anténa je prvek reciproký. V dùsledku toho nám postačí iediná anténa pro vysílaè i pro přijímač.

Řekli jsme, že anténa zajiš•uje transformac i (přeměnu) elektrické energie na energii elektromagnetických vln. Podívejme se nyní blíže na samotný mechanismus vyzařování.

Zdrojem elektromagnetického vlnění je vysokofrekvenční (střídavý) elektrický proud, který je tvořen pohybem volných elektronù ve vodivých předmětech (např. v Cu drátu). Tento proud se nazývá také vedený. Pro

objasnění principu vyzařování je třeba zavést ještě tzv. proud posuvný. Posuvný proud vyjadřuje polarizaci v nevodivých předmětech (vzduch, dielektrikum). Nejlépe celou situaci pochopíme při pohledu na kondenzátor (obr. 2).

Posuvný proud J je na obr. 2b) vyjádřen siločarami pole vzniklého v dielektriku. (Výše uvedený popis je zjednodušený, ale pro pochopení principu vyzařování nám postačí.)

Představme si nyní, že budeme desky kondenzátoru postupně oddalovat, jak je znázorněno na obr. 3.

Na obr. 3 je mezi deskami znázorněno elektrostatické pole, které je vybuzeno stejnosměrným napětím. My ale potřebujeme k rádiovému přenosu elektromagnetickou vlnu. Jak je uvedeno výše, zdrojem elektromagnetické vlny je střídavé napětí, resp. střídavý proud. K vybuzení elektromagnetického pole proto připojíme na svorky vodivých desek (obr. 3c)) generátor střídavého napětí. Obr. 4 popisuje postupný vznik elektromagnetické vlny. Popis vzniku vlny (obr. 4):

a) Během první půlperiody (kladné) vf signálu elektrické napětí vybudí ve vzduchu mezi vodivými deskami pole s vyznačeným směrem siločar.

b) Ve druhé půlperiodě (záporné) se změní polarita napětí na deskách. V prostoru před deskami dochází k uzavírání smyèky mezi polem vybuzeným elektrickou energií během první půlperiody (znázorněno čárkovaně) a mezi polem, které je právě buzeno elektrickým napětím s opačnou polaritou.

c) Pole vybuzené během první periody. kdy došlo k jedné změně polarity budícího střídavého napětí, vytvořilo uzavřenou smyčku, která se již šíří prostorem samostatně bez vlivu antény. Část pole vybuzeného během druhé půlperiody (záporné) se uzavírá s polem vznikajícím během třetí půlperiody (kladné)

ve směru, který odpovídá horizontálnímu vyzařovacímu diagramu dipólu.

Vlnění, které takto vyzařuje vysílací anténa, se šíří prostorem a dostává se do blízkosti přijímací antény. V přijímací anténě dochází k opačnému jevu - elektromagnetické pole uvede svým silovým pùsobením do pohybu volné elektrony v elektricky vodivé anténě a vzniká elektrický střídavý proud (uspořádaný pohyb volných elektronù), který je anténním svodem přiveden do přijímače.

Základní princip vyzařování elektromagnetické vlny tedy známe, ale skutečnost je ještě trochu složitější. Zdrojem elektromagnetického pole mùže být, kromě již uvedeného střídavého elektrického proudu (lineární, vodičové antény) také magnetické střídavé pole (magnetické antény) a také samotné elektromagnetické pole (plošné antény).

Skutečné antény mohou potom využívat všechny tyto zdroje vlnění. Magnetickou anténu lze realizovat jako smyèku protékanou elektrickým proudem, která je zdrojem vlnění. Plošné antény využívají fakt, že vodivá plocha vložená do elektromagnetického pole (ozářená elektromagnetickým vlněním) se sama stává zdrojem nového vlnění (této vlastnosti se říká Huvghensův lčti hajgensùv n. hajchensùv] princip). Plošné antény mají dvě části: primární zářič, který je zdrojem elektromagnetického vlnění a sekundární zářič, který není napájen a slouží ke zformování vyzařovaného pole do požadovaného směru. Tím lze získat velmi směrové antény. Příkladem je parabolická anténa, kde primární zářič je tvořen např. dipólem (lineární anténa) a sekundární zářič tvoří

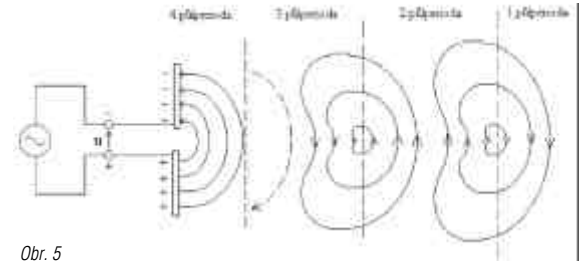

a postupně se vytváří elektromagnetická vlna (obr. 5).

Princip vyzařování znázorněný na obr. 5 odpovídá vyzařování půlvlnného dipólu v horizontální rovině. Uzavřené smyčky se postupně rozšiřují a přenášejí energii

parabola. Parabolická anténa tedy využívá skládání a interferenci elektromagnetických polí dvou různých zářičů. A tady se dostáváme k podstatě směrového vyzařování antén. Podstata směrového vyzařování antén spočívá

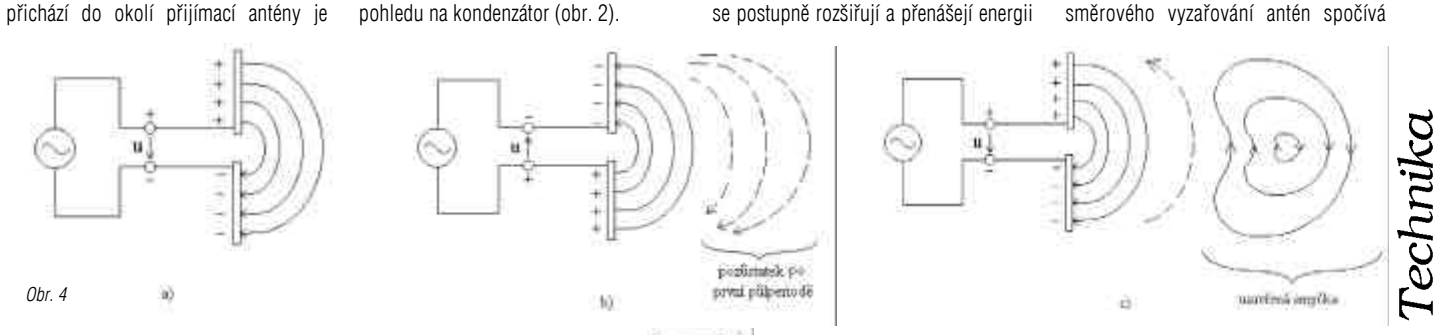

*Obr. 4*

žebříček) přes přizpůsobovací obvody (L,T,p èlánek) do vysílací antény. Vysílací anténa přemění vf elektrický signál na elektromagnetické vlnění ("vlnu"), které se šíří volným prostorem. Vlna, která

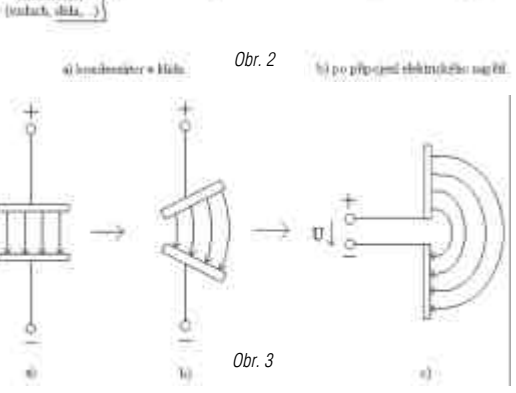

*Obr. 1*

dia Filip

pik

daktromannatická  $\frac{1}{2}$ 

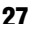

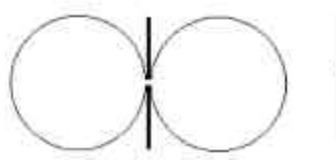

a) dipól a jeho vyzařovací charakteristika v horizontální richting<sup>2</sup>

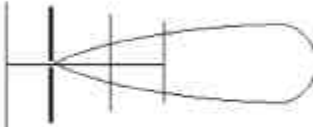

b) Schema antény YAGI a její vyzařovací diagram v horizontální zovině *Obr. 6*

v interferenci (skládání) příspěvků polí od jednotlivých elementù antény. To si musí uvědomit každý konstruktér, který chce u své antény dosáhnout požadovaných směrových účinků - znát vyzařovací charakteristiky jednotlivých elementù (dílù) antény a zjistit, jak se svým působením vzájemně ovlivňují. Skládání příspěvků může přinést i další výhodu zvětšení zisku antény. Vhodným příkladem je konstrukce antény typu YAGI, kde bylo umístěním pasivních prvků k půlvlnnému dipólu dosaženo výraznější směrové charakteristiky a lze docílit zisku 12 až 15 dB oproti pùvodnímu dipólu (obr. 6).

Huyghensův princip vyjadřuje ještě jednu důležitou věc - všechno vodivé v okolí antény se při vysílání stává zdrojem nového vlnění, které ovlivňuje konečné vlastnosti vysílací antény, a to tím více, čím je takový vodič k vlastní anténě blíže. Při volbě umístění antény je proto třeba s tímto nepříjemným faktem počítat.

*Dušan Müller, OK2MDW*

### *Øízení mf zesílení u IC728*

**Mnoho levnìjších transceiverù z konce minulého století, má možnost regulovat vf zesílení jen skokem - zapneme buï pøedzesilovaè (preamplifier) 10 dB, nebo atenuátor (útlumový èlánek) 20** dB. Ruční řízení mezifrekvenčního zesílení chybí. Možnost řídit vf zisk skokově v rozsahu 30 dB ale nestačí. V běžné praxi potřebujeme regulaci vf zisku minimálně v rozsahu 60-70 dB. Proto jsem ještě v záruce na své IC728 zrušil knoflík SOUELCH a nahradil jej RF GAINem, který řídí mf zesílení. **SQUELCH se ale nìkdy hodí pøi funkci SCAN, pøípadnì když si odskoèíme na CB. Proto jsem ho** posléze obnovil v přídavné skřínce upevněné na boku transceiveru. Rovněž původní tři malé charakteristické knoflíky pro IC728 jsem nahradil většími, které umožňují pohodlnou obsluhu.

Poznámka: originální tři malé knoflíky AF gain, Squelch a Mic gain dělají sice IC728 hezkou, ale jsou nepraktické. U originální IC728 to ovšem nevadí, nebo• knoflíèky jsou spíše pro ozdobu. Mic gain je s originálním mikrofonem trvale v poloze 9 hodin, při poloze Comp Level 14 hodin. Vytočení Mic gainu na více jak 9 hod znamená zvýšení nečistoty kolem kmitočtu u blízkých stanic. Na knoflík Squelch nemáme dùvod sahat vůbec a v mém případě je zbytečný i knoflík AF gain, nebo•nf signál zpracovávám zvláš•v přídavné skřínce, kde jsou CW, SSB a NOTCH filtry.

Vývody potenciometru SQUELCH nejdou jednoduše osamostatnit. Musel jsem se proto smířit s tím, že mám k dispozici jen proměnný odpor 10k jedním koncem uzemněný, u kterého jsem naměřil odpor 9k1. Z toho vzniklo zapojení na obr. 1, které se ve čtvřech bodech připojí do TRXu. Napětí U1 na odporu R118 3M3 je potřeba řídit asi od -0,4 V (min. zisk - S-metr ukazuje asi 59 +70 dB) do +1,03 V (max. zisk - S-metr ukazuje S0 a to již při 0,7 V). Bývá totiž zvykem, že plný zisk se dosahuje pøi otoèení knoflíku RF GAIN na 12 až 14 hodin. Plný zisk je tedy při napětí U1 kolem +0,7 V. Napětí U1, 2, 3 jsou měřena běžným digitálním multimetrem s vnitřním odporem 10 megaohmů s předřadným odporem 90 megaohmů. Bez předřadného odporu lze měřit jen napětí U2 a U3 a doufat, že U1 je ve správných mezích. To ovšem mùžeme poznat i bez

měření tak, že při poloze RF GAINu 7 hod. ukazuje Smetr 59 +60 dB, nebo mírně za roh. Při poloze potenciometru asi 13 hod. ukazuje S-metr nulu.

Kritickým místem je rezistor 10k4. Hodnotu odzkoušíme s trimrem 15k - zjistíme odpor, při jakém nám regulace zisku nejvíce vyhovuje. 3 ks červených LED diod průměru 5 mm slouží jako zenerova dioda s napětím asi 3,8 V. Skuteèná zenerova dioda je pro daný úèel nepoužitelná, nebo•při našem proudu asi 2,5 uA nefunguje. Rovněž běžných 5 ks křemíkových diod v sérii nelze úspěšně použít.

Jediným větším zásahem je, že musíme přestřihnout modrý vodič od potenciometru SQUELCHe a připojit ho na rezistor 10k4. Druhý konec modrého vodiče, který vede na svorkovnici P10/J10 ukostříme, nebo vyvedeme na vnější nový potenciometr SQUELCH (10k lineární). Pokud nemáme osazen FM díl, můžeme modrý vodič ukostřit na zemní pin E svorkovnice J20. Tam můžeme též ukostřit rezistor 5k6 v emitoru KC309. Pokud FM díl máme osazen, připájíme vývody na plech kostry nesoucí plošné spoje. Spojené rezistory 27k a 68k připájíme na emitor tranzistoru Q30. Konec trojice LED připájíme na R123. Pájíme opatrně, rychle a pájkou s nižší teplotou tání.

Zapojení nemá žádný plošný spoj, je jednoduše ve vzduchu. V dobách, kdy jsme si přijímače stavěli sami bývalo zvykem, že mf zesílení mělo jistou rezervu. Proto

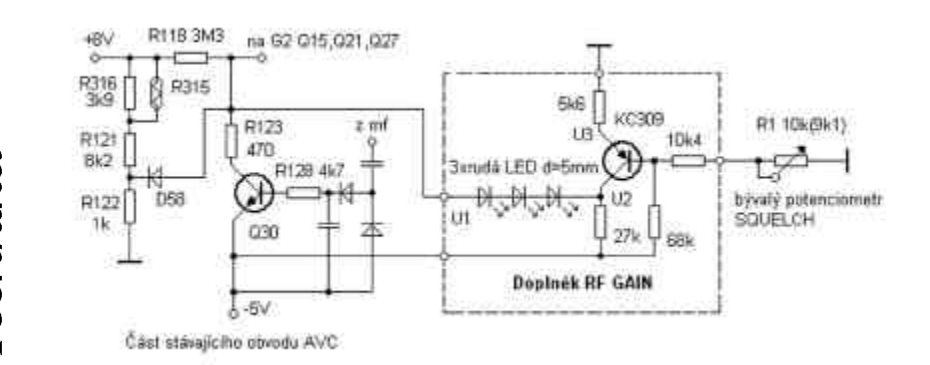

jsem i v tomto případě zvedl zesílení mf zesilovače asi o 10 až 12 dB. To jsem provedl jednoduše tak, že pomocným signálem jsem nastavil na S-metru S7 a trimrem R138 nastavil S9. Toto nastavení je třeba dělat mezi S5 až S9+20dB, kdy jedno S skutečně odpovídá 6 dB. Mimo tento rozsah chyba S-metru roste. Samozřejmě S-metr ukazuje nyní o 2S nadhodnocené reporty. Kdo ovšem nezažil poslech na přijímačích a• home made nebo továrních z doby cca šedesátých let, kde bývala určitá rezerva (někdy až zbytečně velká) mf zesílení, patrně nebude mít důvod zvyšovat mf zesílení. Je totiž nastaveno optimálně. Ten kdo začínal s moderním TRXem mladším jak rok 1990 bez knoflíku "RF Gain" a je zvyklý, že si mf zesílení nemůže snížit, patrně nebude mít motivaci podobné úpravy dělat vůbec. Nedovedu si ovšem představit příjemné sousedské popovídání třeba na 80m, kdy je zapnutý atenuátor a stanice stále bourají a není již možné stáhnout citlivost tak, aby AVC jen lehce zabíralo a nebyli jsme obtěžováni šumem, QRN a QRM v mezerách, kdy protistanice nemluví. Také se mi osvědčilo ve vnitrostátních závodech lehce stáhnout mf zesílení tak, abychom ještě slyšeli slabé stanice. Pak se závod stává procházkou rùžovým sadem. Jde jen o to nepodlehnout pokušení vyštvat vše naplno v domnění, že uslyšíme více stanic. Na druhé straně za určitých podmínek na vyšších pásmech cítíme, že nám chybí malý kousek mf, někdy i vf zesílení. V těchto případech oceníme, že isme si zvedli mf zisk o ony 2S. Pokud zařadíme před IC728 (nebo jiný TCVR) např. dva i nepříliš kvalitní laděné obvody s dalším předzesilovačem, citelně se zvýší odolnost radia i při zapnutí obou předzesilovačů. Viz preselektor v časopise Praktická Elektronika 6/2000. Parazitní příjmy soudobých TCVRů bez úzkopásmových laděných obvodù na vstupu jsou však vyjímeèné. A tak najít parazitní příjem, který odstraníme preselektorem, je otázka spíše štěstí nebo dnů usilovného hledání a čekání na dobré podmínky pro parazity. Dnes i u těch nejlacinějších transceiverů výrobci knoflík RF gain opět osazují, i když někdy nešikovně v kombinaci s dalšími funkcemi. Chybějící knoflík RF gain je jedna z mála vad na kráse laciné IC728. Tu lze ovšem snadno napravit.

Tabulka 1 - informativní údaje napětí v závislosti na úhlu nastavení potenciometru RF Gainu (vstupní odpor voltmetru je 100 megaohmù)

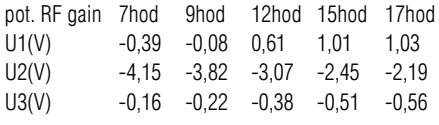

*Ing. Jaroslav Erben, OK1AYY*

# *Závodìní*

I. subregionální závod 2001

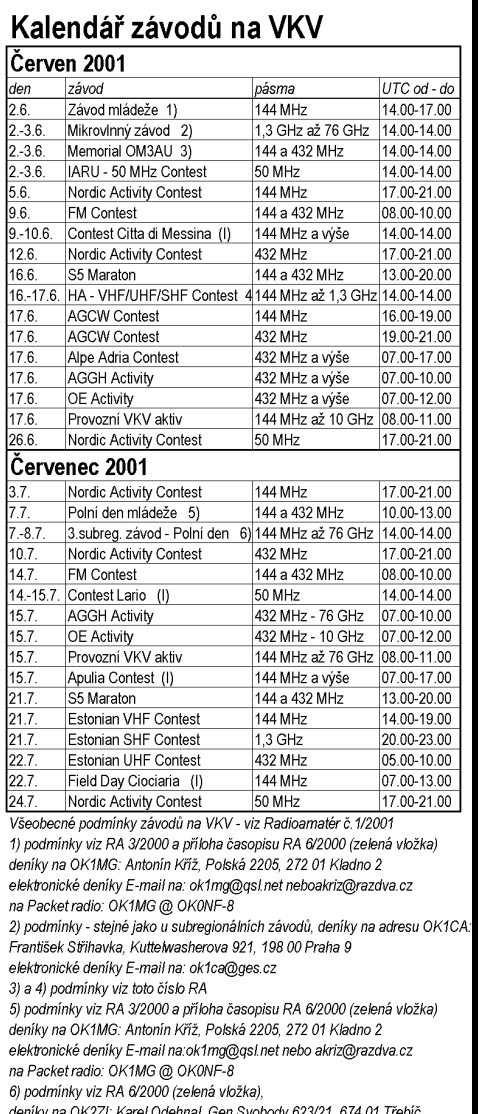

elektron.deníky: ok2zi@atlas.cznebo na PR: OK2ZI @ OK0PBX Připravil Antonín Kříž. OK1MG

### *Podmínky závodu HA VHF/UHF/SHF Contest*

Datum: každoročně celý třetí víkend v červnu. V roce 2001 je to 16. až 17. èervna. Èas: 1400-1400 UTC. Pásma: 144 MHz, 432 MHz, 1296 MHz. Mód: CW, SSB, FM. Kategorie: a. Single operator, single band (SOSB), b. Single operator, multi band (SOMB), c. Multi operator, single band (MOSB), d. Multi operator, multi band (MOMB), e. SWL`s. Předávaný kód: RS(T), pořadové číslo spojení od 001 a WW lokátor. Body: Za 1 km 1 bod na 144 MHz, 2 body na 432 MHz, 4 na 1296 MHz. Deníky: Zvláš•za každé pásmo + titulní list. Zvláš• bude uvedeno pořadí pro maďarské stanice. Diplomy: První tři stanice z každé kategorie obdrží diplom. Deníky zašlete nejpozději do 1. srpna na adresu: Vak Bottyan Radioklub, Than K.u.1., H-3200 GYONGYOS, HUNGARY.

*Podle originálu podmínek z roku 1997.*

### *Memoriál Ondreja Oravca OM3AU*

Závody organizuje slovenská radioamatérská organizace SZR na počest Ondry Oravce, OM3AU, který se výraznou měrou zasloužil o rozvoj VKV na Slovensku.

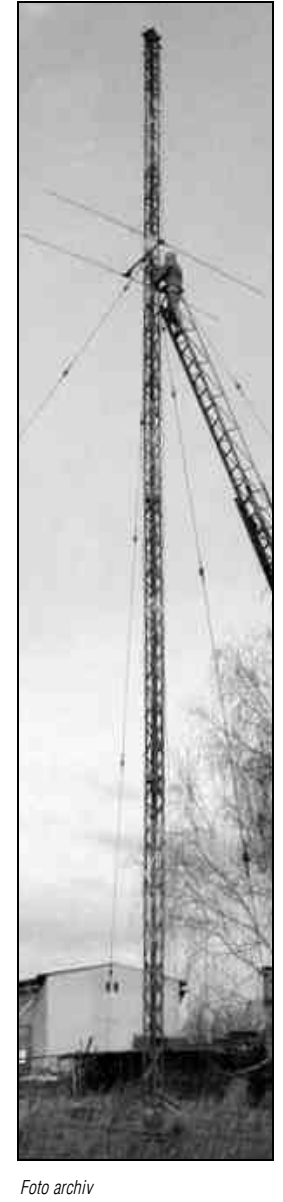

Termín: vždy první celý víkend v červnu od soboty od 14,00 do neděle do 14,00 UTC. Pásma: 144 a 432 MHz. Kategorie: a) SOSB - jeden operátor, jedno pásmo; b) SOMB jeden operátor, více pásem; c) MOSB více operátorù, jedno pásmo; d) MOMB - více operátorù, více pásem; e) SWL - posluchači. Módy: A1A, J3E, R3E, F3E, G3E. Soutěžní kód: RS(T) + pořadové číslo spojení od 001 + WW QTH lokátor. Na každém pásmu je samostatné číslování. Bodování: 1 km překlenuté vzdálenosti se hodnotí 1 bodem v pásmu 144 MHz a 2 body v pásmu 432 MHz. Výsledek: součet všech bodù za spojení. Deníky se

posílají zvláš•za každé pásmo společně se sumářem do 31. 7. na adresu OM8FF: František Dabóczy, Užhorodská 35, 040 11 KOŠICE. Zvláš• budou hodnoceny slovenské stanice a zvláš•zahraniční stanice.

> *Podle Radiožurnálu SZR è.1/2000. Antonín Køíž, OK1MG*

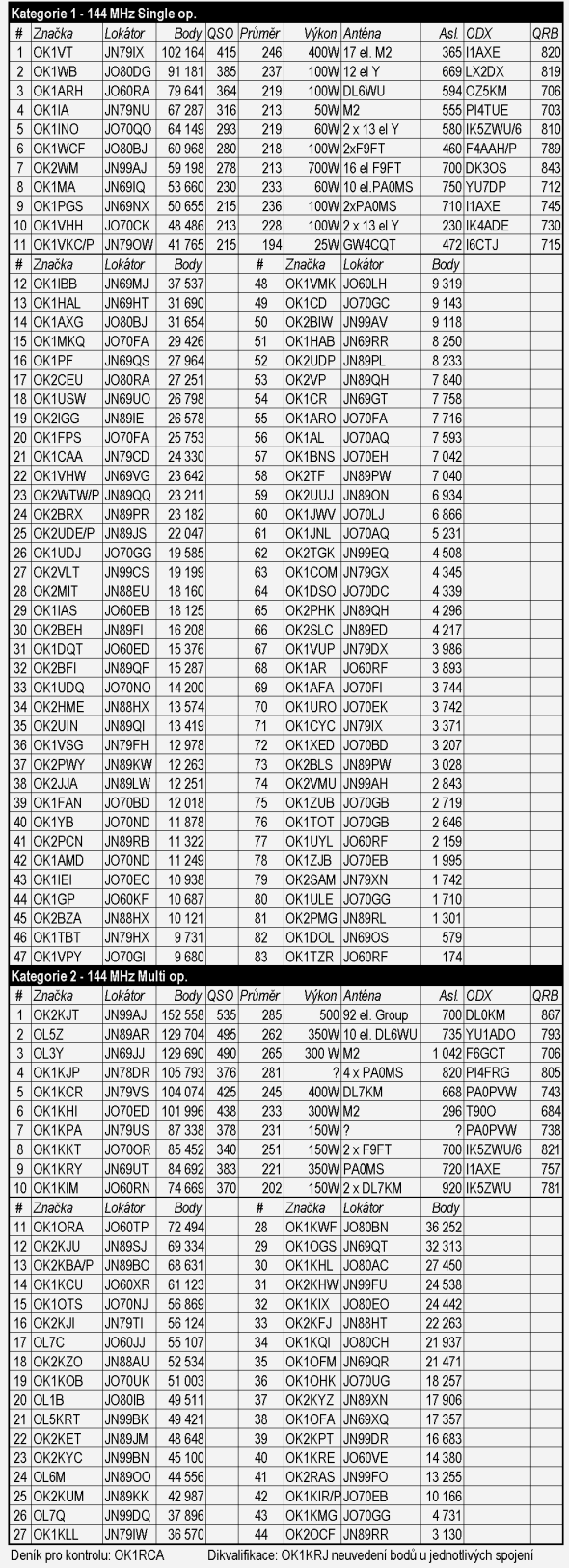

Grada - Svět odborné literatury

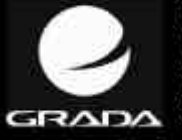

Grada Publishing U Průhonu 22, 170 00 Praha 7 tel.: 02/203 86 401-2 fax: 02/203 86 400 obchod@gradapublishing.cz www.gradapublishing.cz

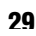

Závodění

## *Závodìní*

### *I. subreginoální závod 2001 - komentáø*

**V následujícím textu naleznete podrobnosti z vyhodnocení I. subregionálního závodu 2001. Závod vyhodnotil radioklub Roztoky OK1KHI. Deníkù ze závodu** přišlo celkem 249. Některé stanice poslaly deník dvakrát (papírový i elektronický). Bohužel se opět vyskytla řada nedostatků, které vznikají nepo-

Malá statistika došlých deníkù:

- Počet došlých deníků celkem: 249
- Počet hodnocených stanic: 245
- Počet deníků přijatých sítí PR: 54
- Počet deníků přijatých e-mailem: 79
- Počet deníků přijatých na disketě: 3
- Počet došlých papírových deníků tištěných / psaných ručně: 88 / 25
- Celkem elektronických deníkù: 136
- Celkem papírových deníkù: 113

V papírových denících se vyskytovaly opět známé a notoricky se opakující chyby nesešité deníky, nevýrazný tisk, špatně uvedené adresy, nestandardní titulní stránky. Poměrně značné množství deníků bylo vytištěných z počítače. Myslím si, že pokud již závodník přepisuje deník po závodě do počítače, je vhodné jej psát do nějakého závodního programu. Jednak je to výhodné z důvodu kontroly a nakonec je pohodlnější poslat deník elektronicky než v papírové

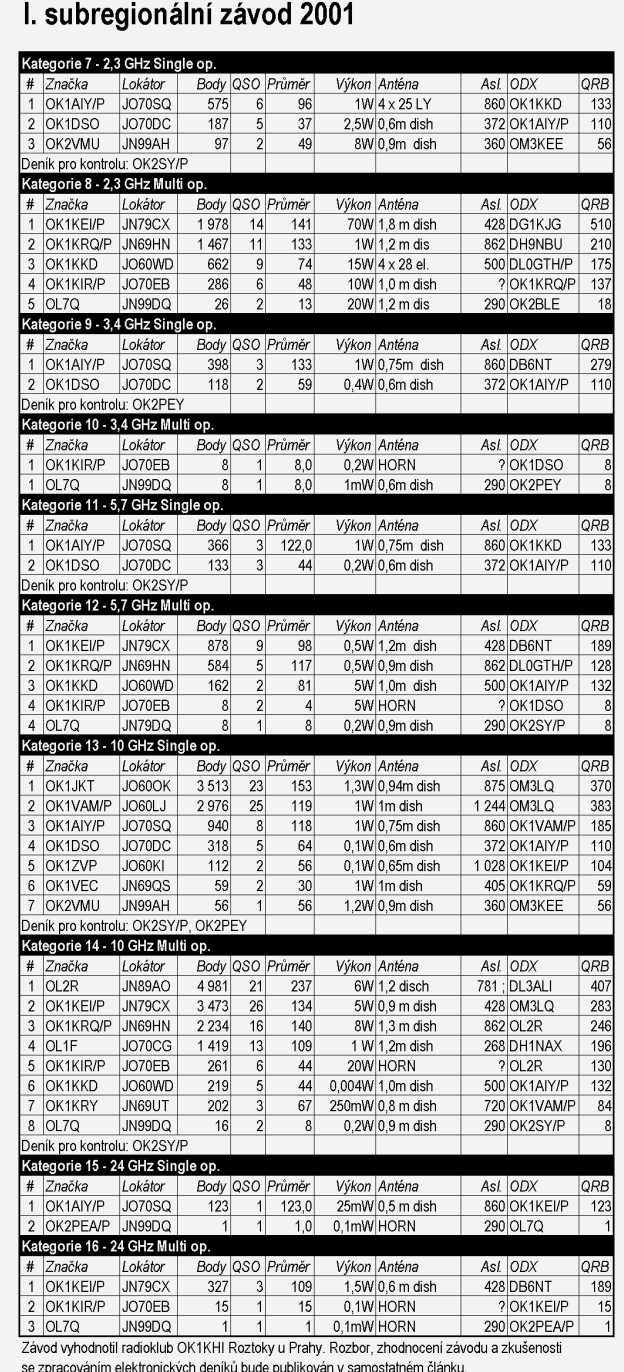

I. subregionální závod 2001

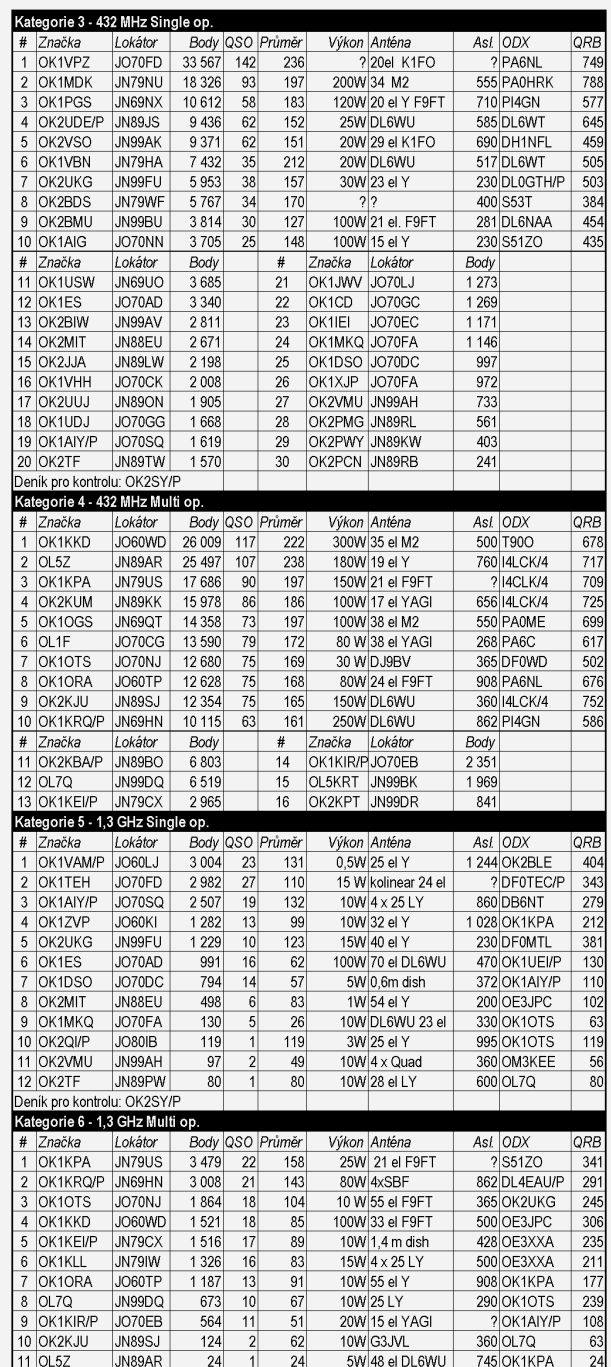

formě. Poprvé jsme použili software pro elektronické vyhodnocení deníkù od OK1CDJ a OK1CDK. Program usnadňuje činnost vyhodnocovateli, zpřesňuje jeho práci a předchází omylùm. Je nutné mít všechny elektronické deníky ve formátu EDI. Došlé deníky EDI jsme převedli do textových souborů pomocí programu Printedi. Při následné kontrole se snadno odhalí ne-srovnalosti ve zdrojových souborech.

Statistika chyb v denících EDI:

- Počet deníků bez závad: 65
- Nejčastější chyby:
- Neuvedený nebo chybně uvedený výkon: 46x
- Neuvedená nebo chybně uvedená soutěžního stanoviště: 21x
- Neuvedená nebo chybně uvedená pro korespondenci: 15x
- Neuvedený nebo chybně uveder antény: 11x
- Nesprávně uvedená kategorie: 3x
- Nekorektní data: 2x

Některé uvedené chyby se zda nedůležité, ale program pro vyhodno vytváří konečné výsledky se všemi úda denými v deníku. Pokud tam některé nebo jsou uvedeny nepřesně, musí vyl covatel vše znovu opravovat. Znovu ted zorňuji na nutnost kontroly a editaci den

Závodění